## **Directorate of Minorities State Scholarship Portal**

## **Issues in Pre-Matric Scholarship – 2019-20**

## **Issues related to SSP application**

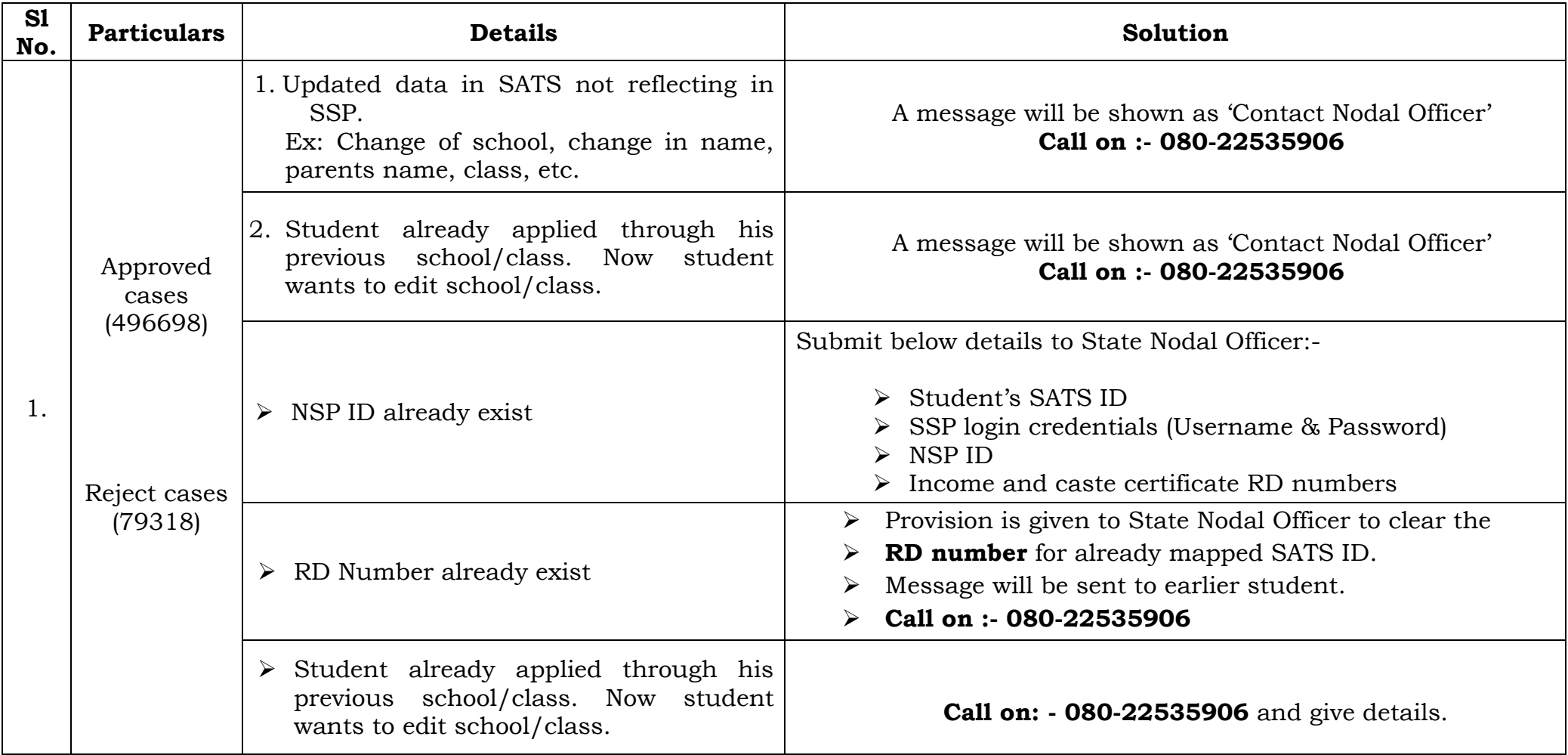

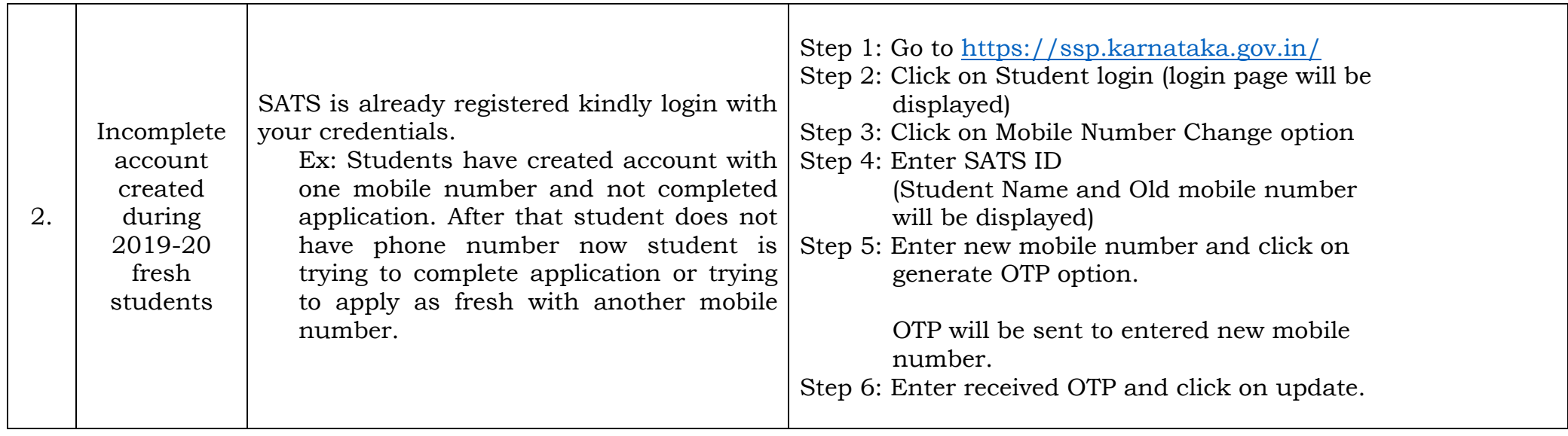